#### **Integrating AI-based Virtual Sensors into Model-Based Design**

*Emelie Andersson, MathWorks Javier Gazzarri, MathWorks*

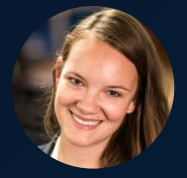

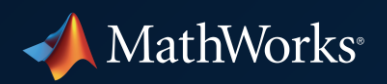

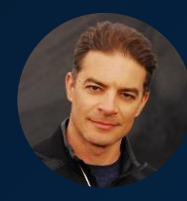

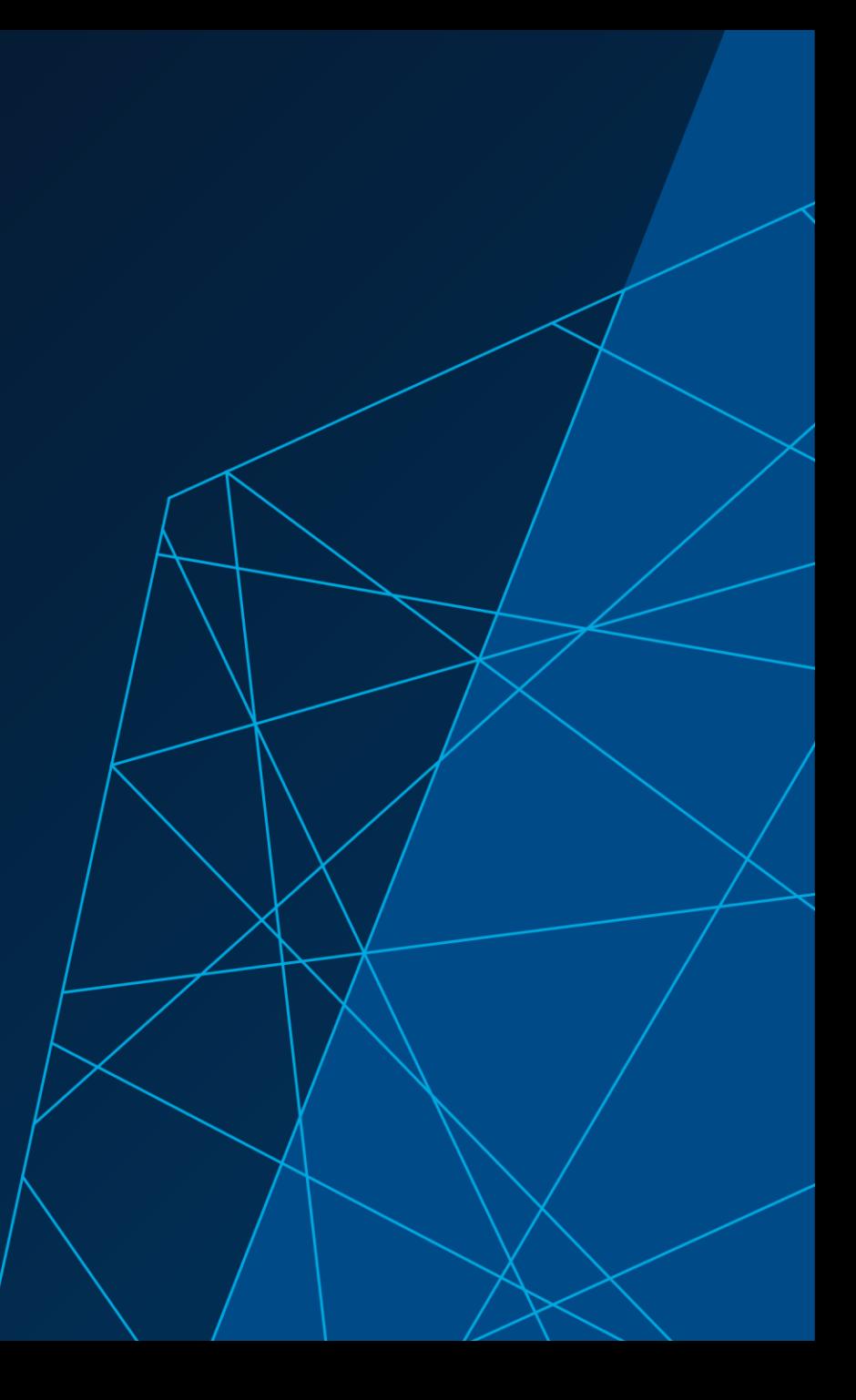

#### Why Virtual Sensors?

#### When estimating a quantity that is not measurable

#### Battery State of Charge (SOC)

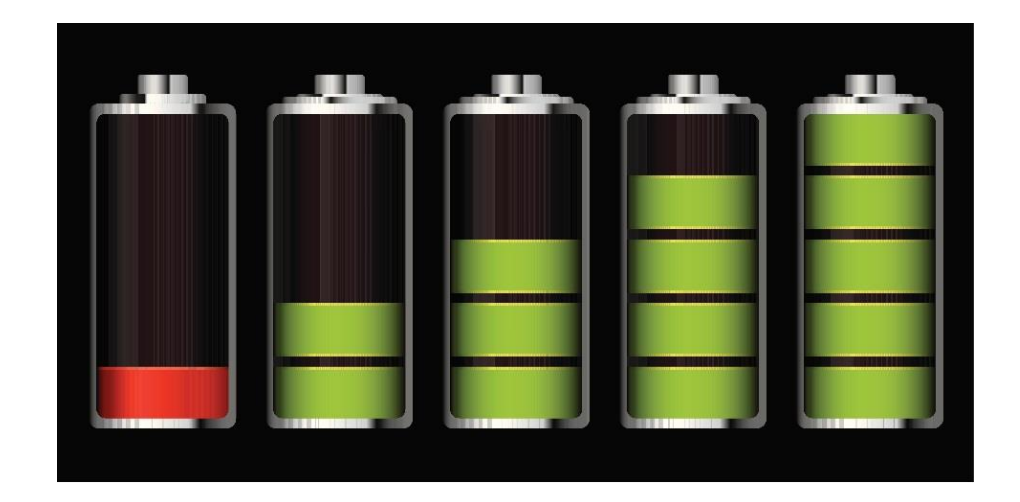

### *Not directly measurable*

*We measure voltage, current, temperature and calculate SOC*

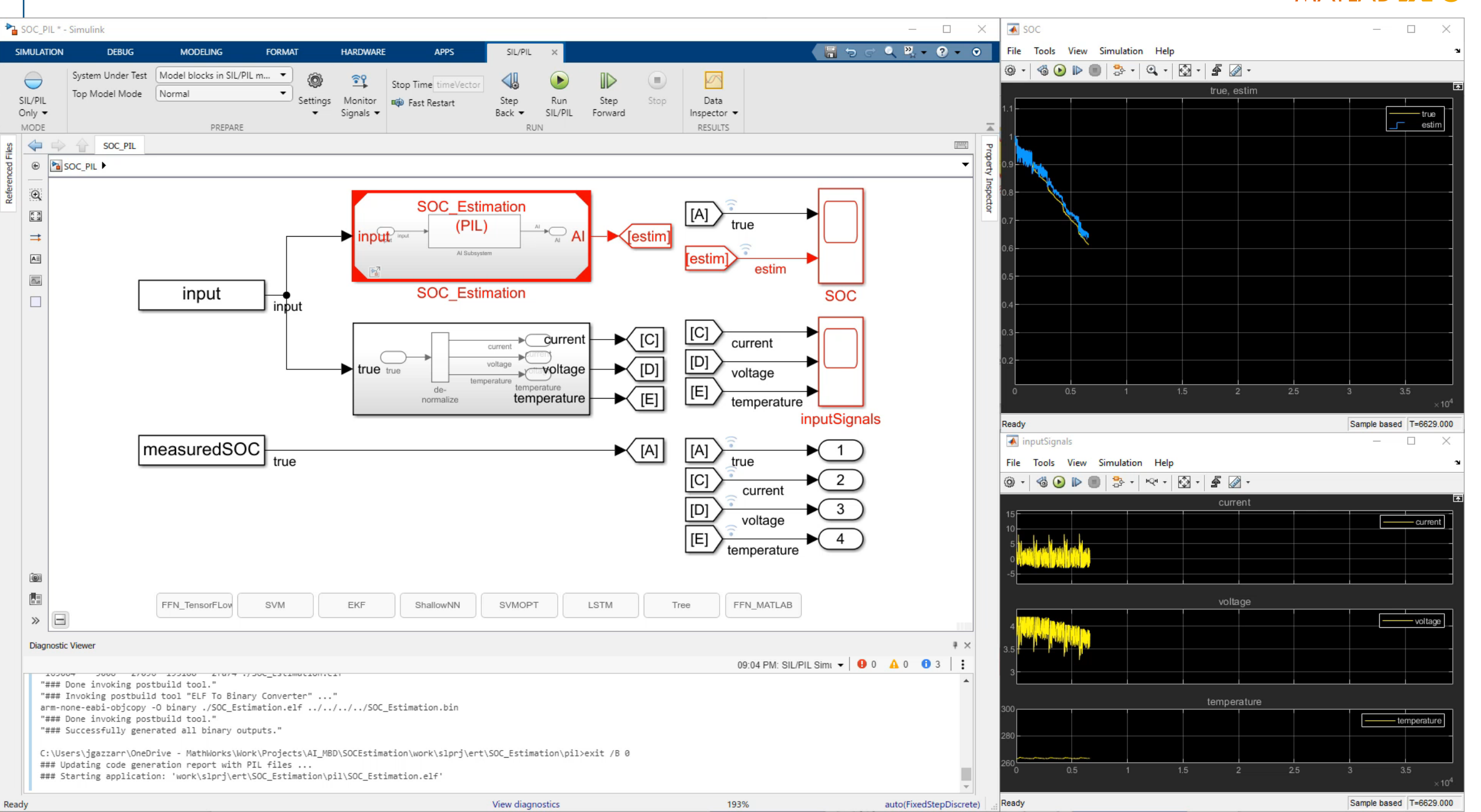

#### Agenda

- **Develop AI-based virtual sensor for** battery SOC estimation
- Workflow From data acquisition to hardware deployment
- Voltage Temperature Current 0.7510 0.3851 0.3031 0.7510 0.3852 0.3046 0.7510 0.3852 0.3061 0.7510 0.3852 0.3076 0.7510 0.3852 0.3091

**Current** 

**Temperature** 

Voltage **A** SOC

■ Compare different AI methods

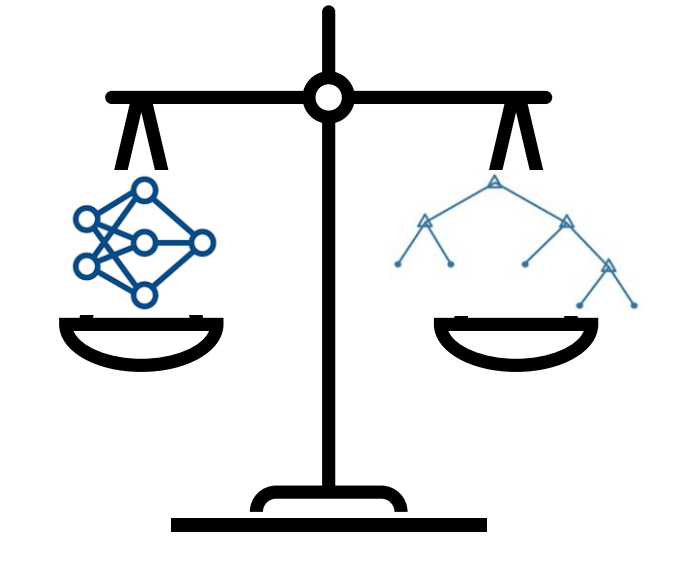

#### Battery State of Charge (SOC)

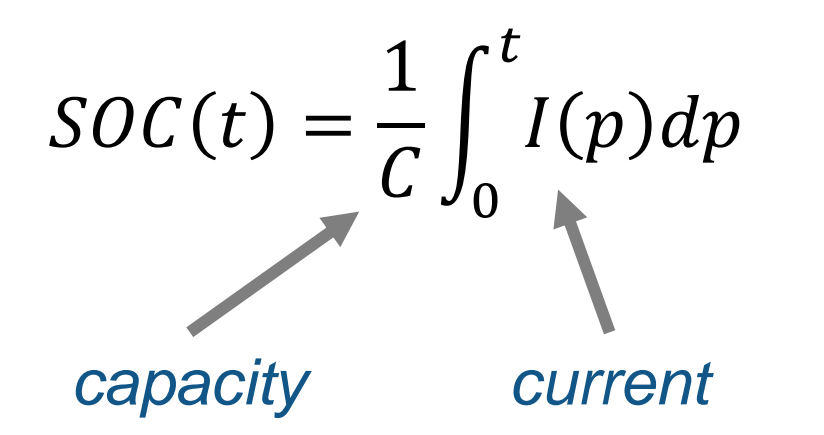

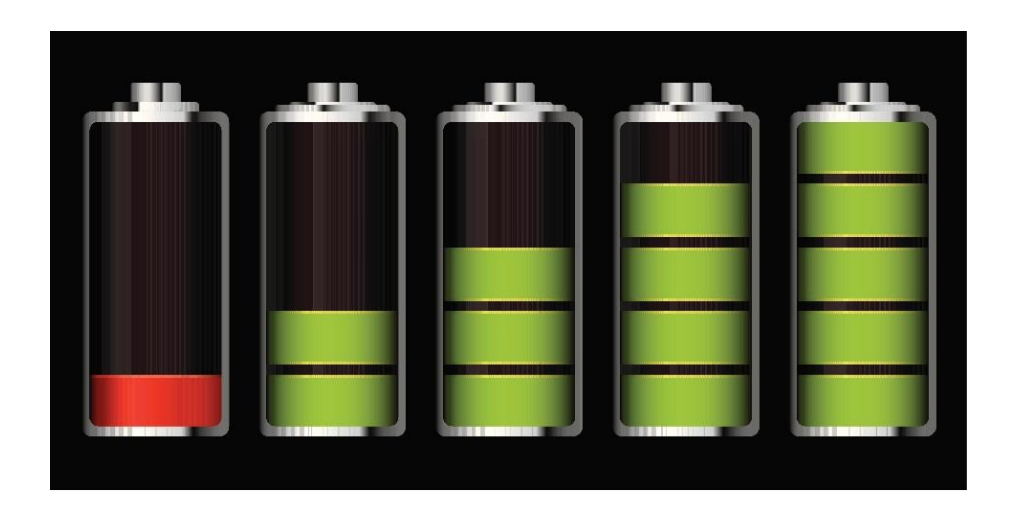

### *Affected by sensor error*

#### Extended Kalman Filter

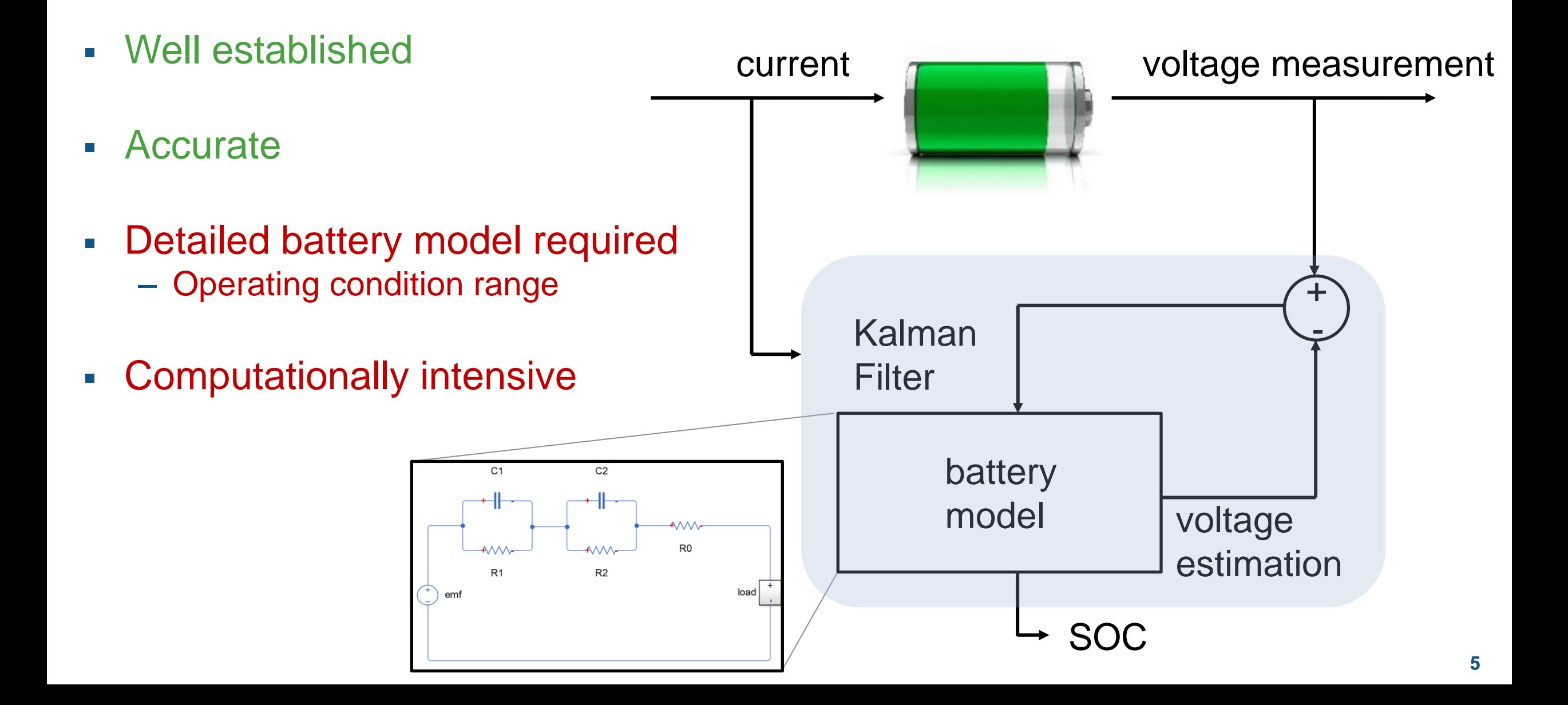

How About…

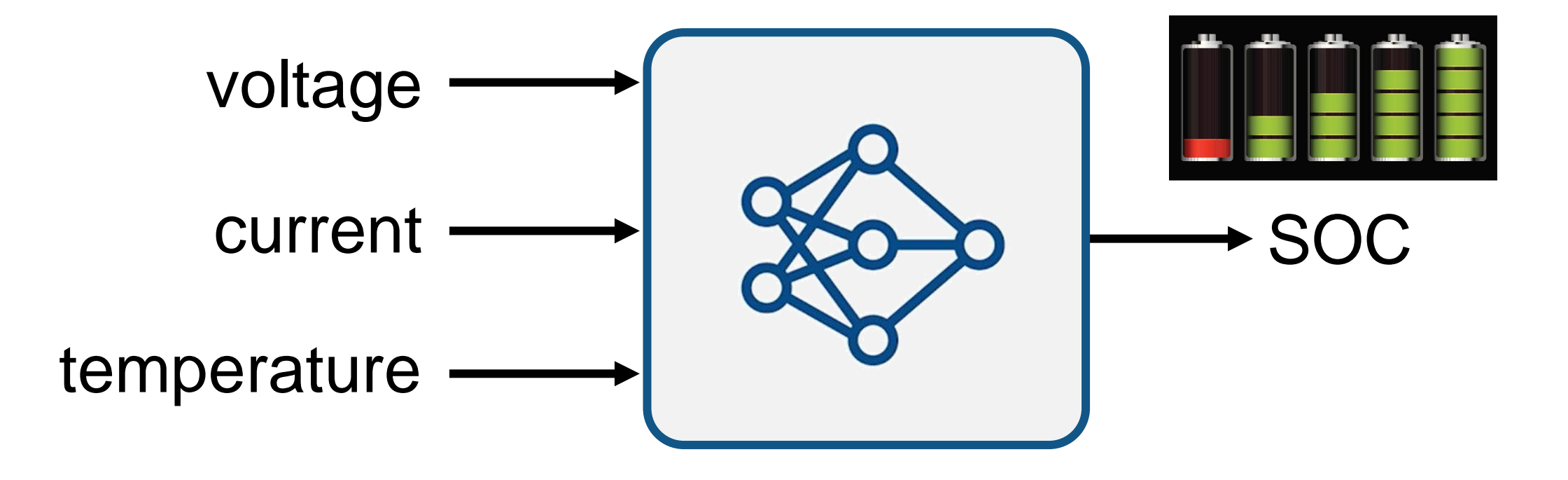

Instead of creating a physics-based model – Train a Statistical Model

#### **Comparison**

Extended Kalman Filter **AI** 

- Well established
- Accurate
- **E** Detailed battery model required - Operating condition range
- **EXECOMPUTATIONALLY Intensive**

- **Training on real data**
- Capture very complex data relationships
- No need for battery model
- **E** Interpretability
- Computationally intensive

#### AI-driven System Design

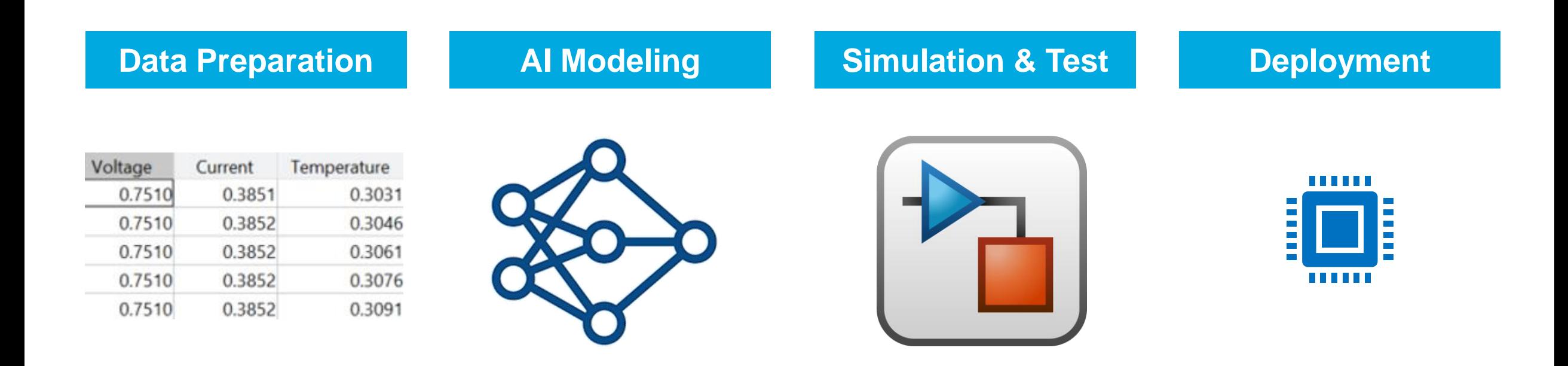

### Steps involved in creating an AI-based virtual sensor

#### Back to SOC estimation

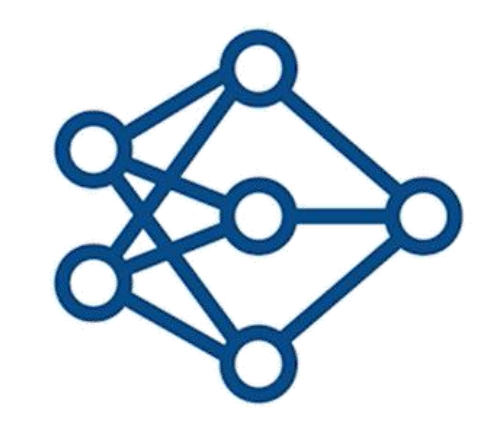

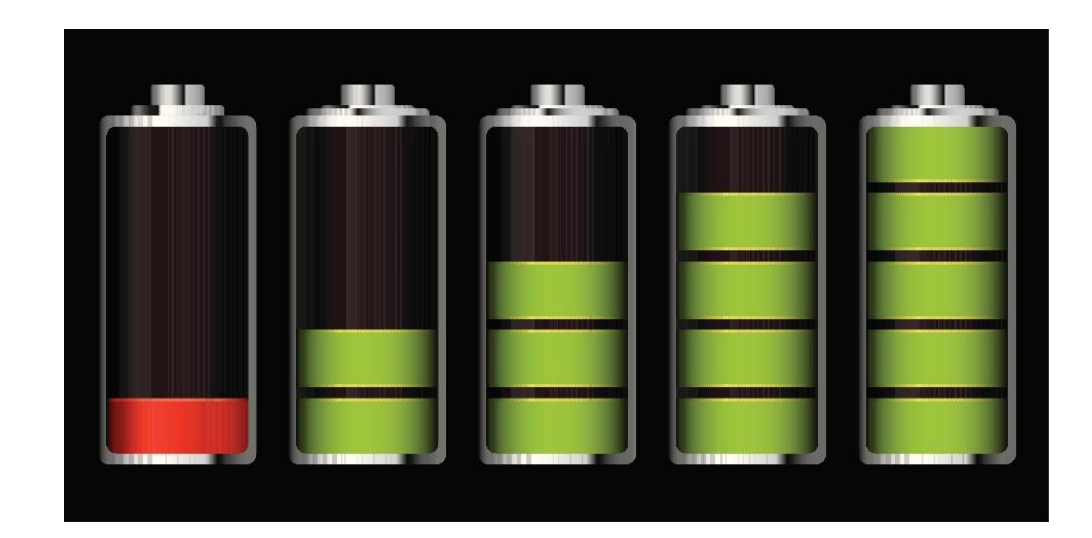

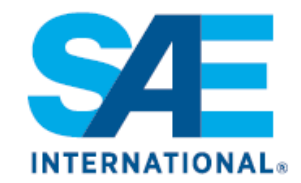

#### **Robust xEV Battery State-of-Charge Estimator Design Using a Feedforward Deep Neural Network**

**Carlos Vidal, Phillip Kollmeyer, and Mina Naguib** McMaster Automotive Res. Centre

**Pawel Malysz and Oliver Gross FCA US LLC** 

**Ali Emadi** McMaster University

**Citation:** Vidal, C., Kollmeyer, P., Naguib, M., Malysz, P. et al., "Robust xEV Battery State-of-Charge Estimator Design Using a Feedforward Deep Neural Network," SAE Technical Paper 2020-01-1181, 2020, doi:10.4271/2020-01-1181.

#### **Abstract**

attery state-of-charge (SOC) is critical information for the vehicle energy management system and must be accurately estimated to ensure reliable and affordable electrified vehicles (xEV). However, due to the nonlinear temperature, health, and SOC dependent behaviour of Li-ion

(FNN) approach. The method includes a description of data acquisition, data preparation, development of an FNN, FNN tuning, and robust validation of the FNN to sensor noise. To develop a robust estimator, the FNN was exposed, during training, to datasets with errors intentionally added to the data, e.g. adding cell voltage variation of  $\pm 4$ mV, cell current

#### Read data

load

0.3852

0.3852

Voltage 0.7510

0.7510

0.7510 0.7510

0.7510

Current Temperature<br>0.3851 0.3031

0.3031

0.3046

0.3091

 $I$  integration with complex  $\mathcal{I}$ 

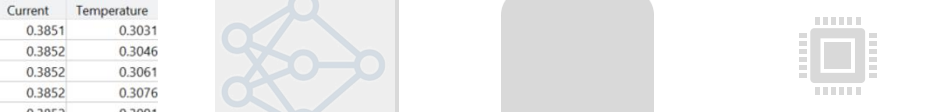

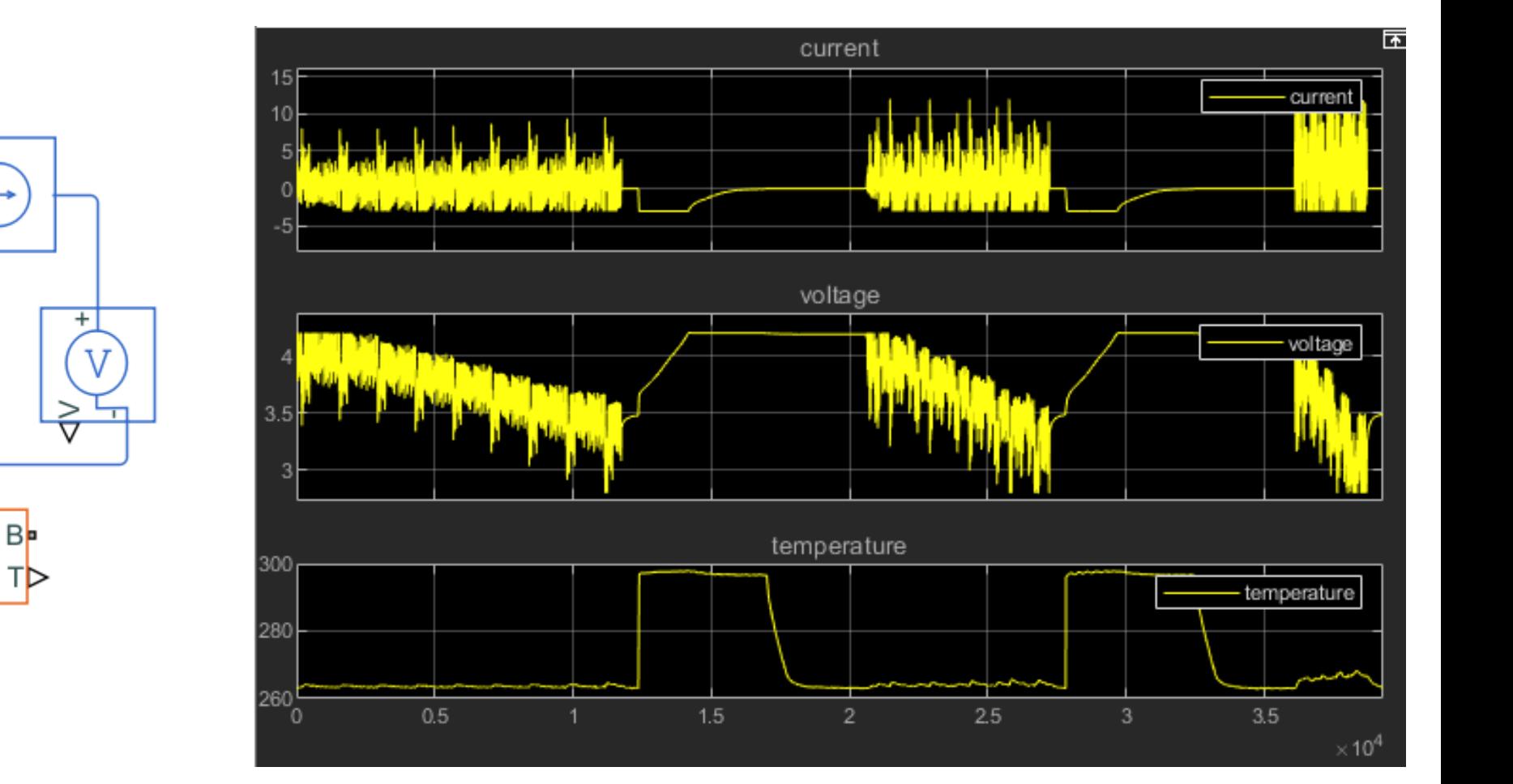

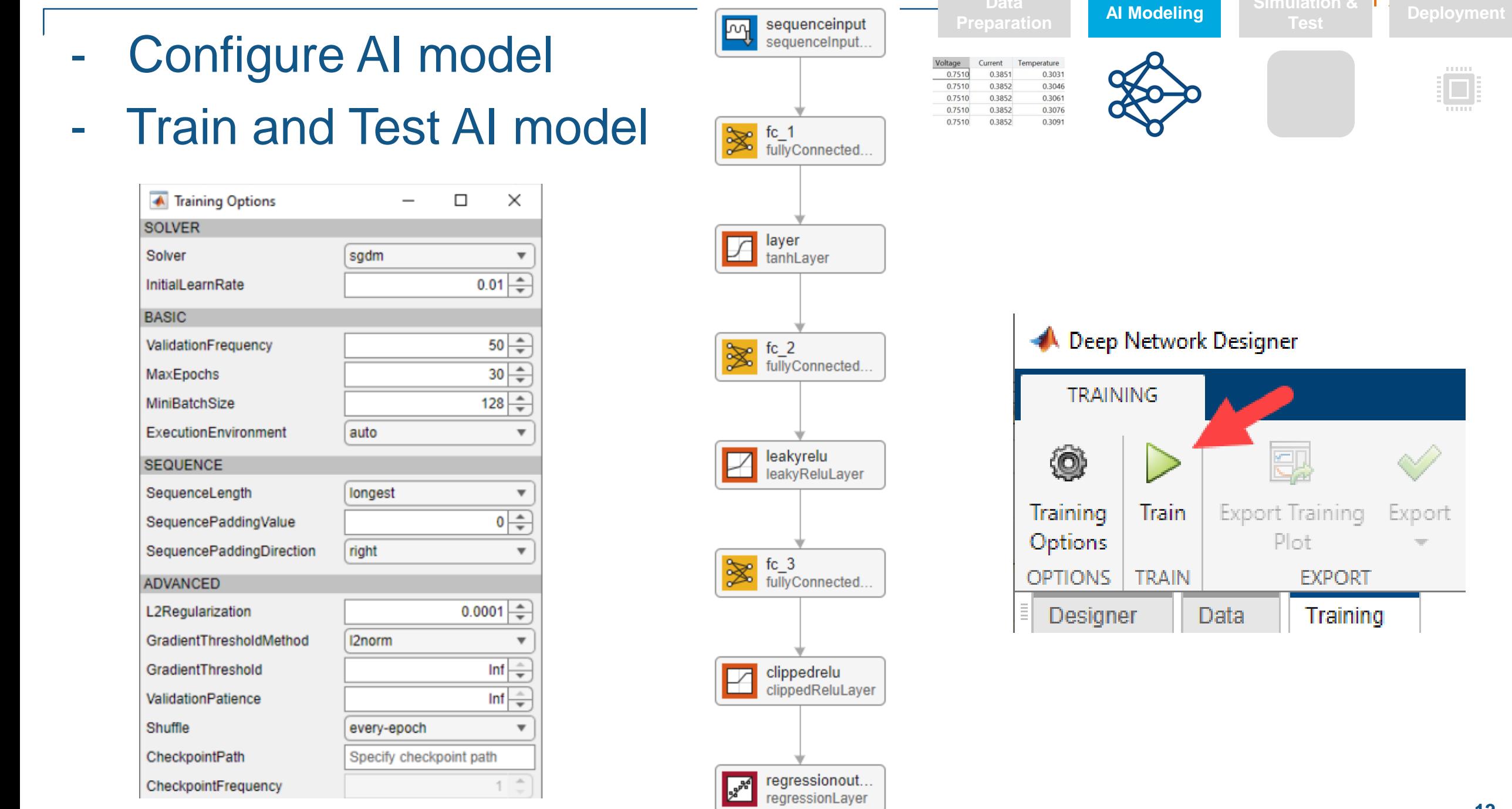

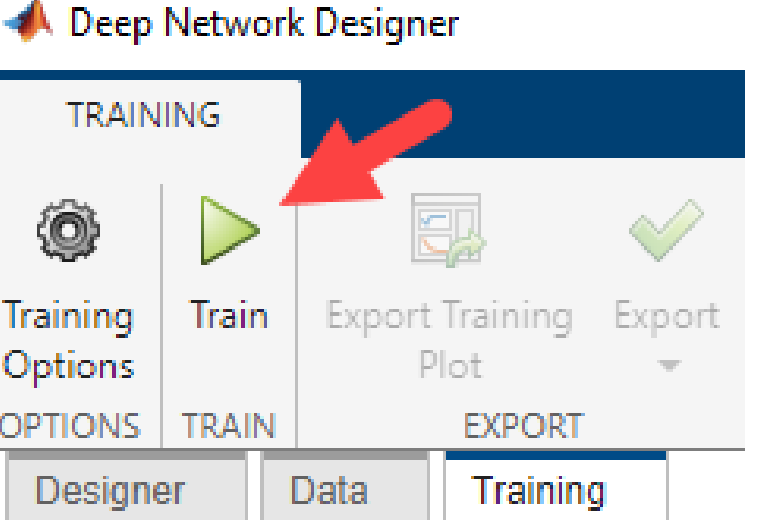

with complex states of the complex states of the complex states of the complex states of the complex states of systems

**Simulation &**

Edge,

Ö

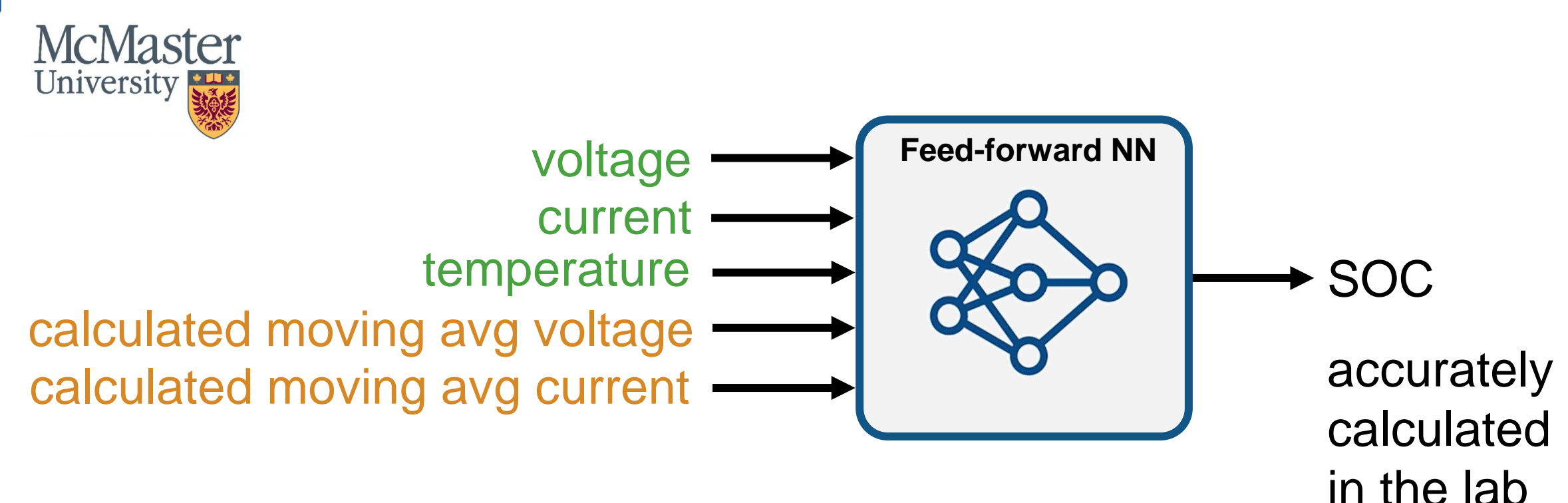

### Feed Forward NN is simple – but it has no memory

### Moving average added to the input signals

Data source *<https://data.mendeley.com/datasets/cp3473x7xv/3>* **<sup>13</sup>**

#### **Results**

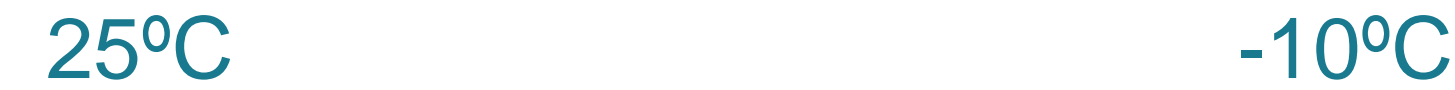

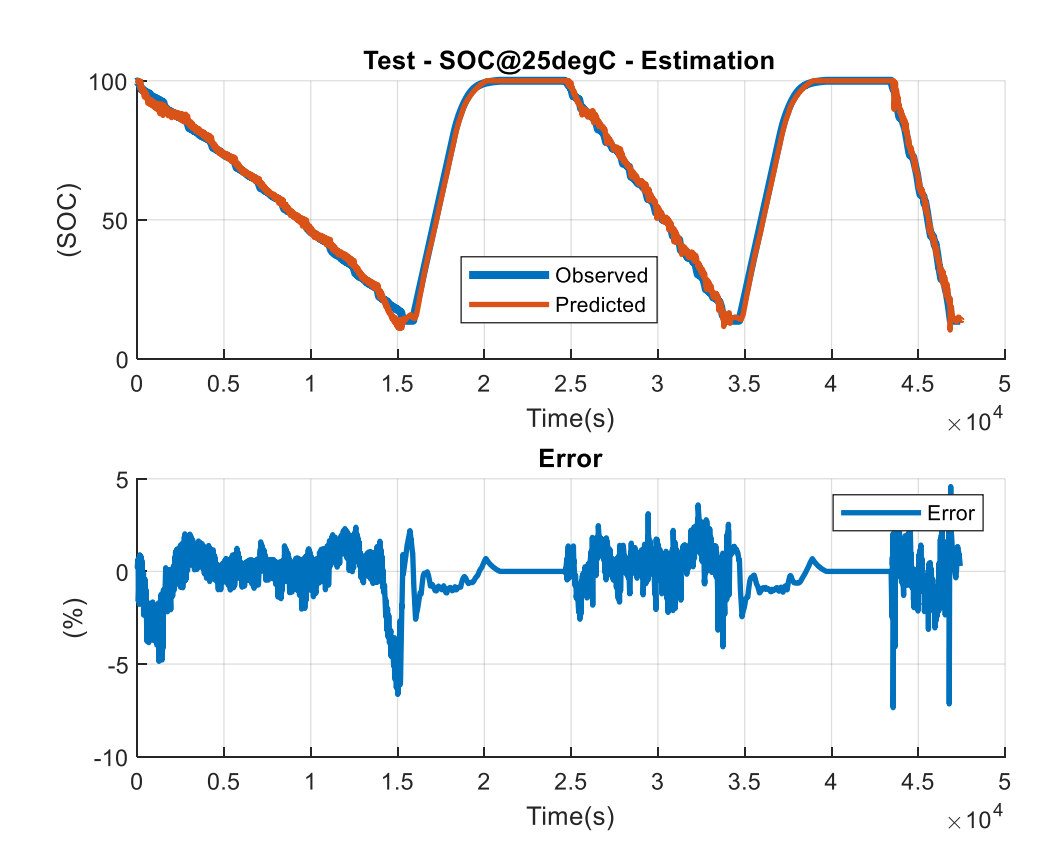

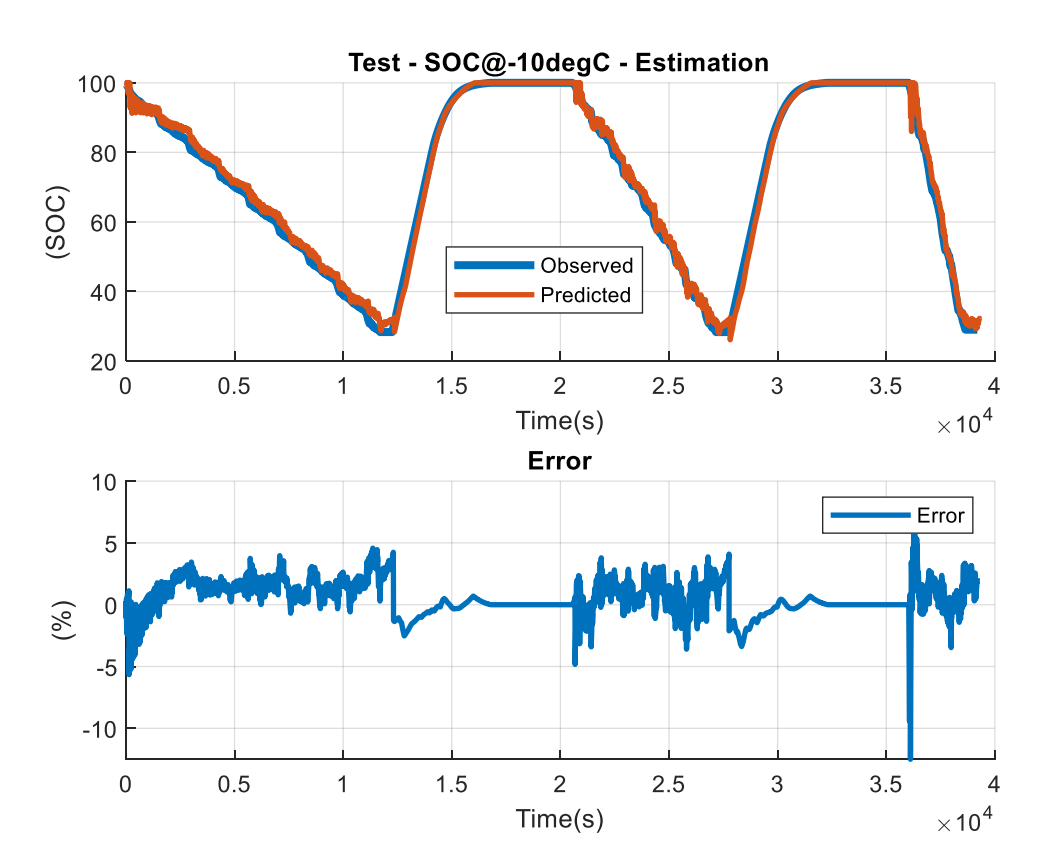

## Prediction is good even at low temperatures

prediction ground truth

#### Import Pre-Trained Model

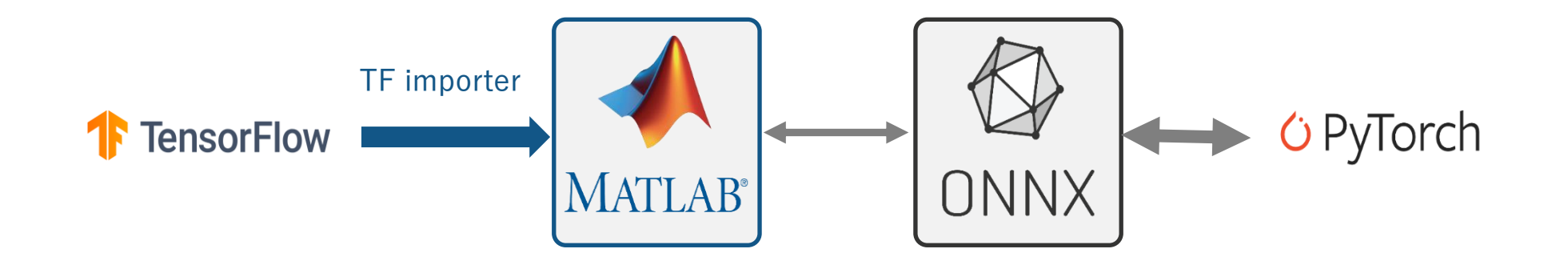

## You can also import an AI model trained outside of the MathWorks ecosystem into MATLAB

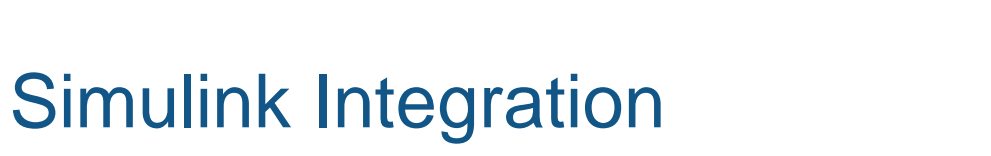

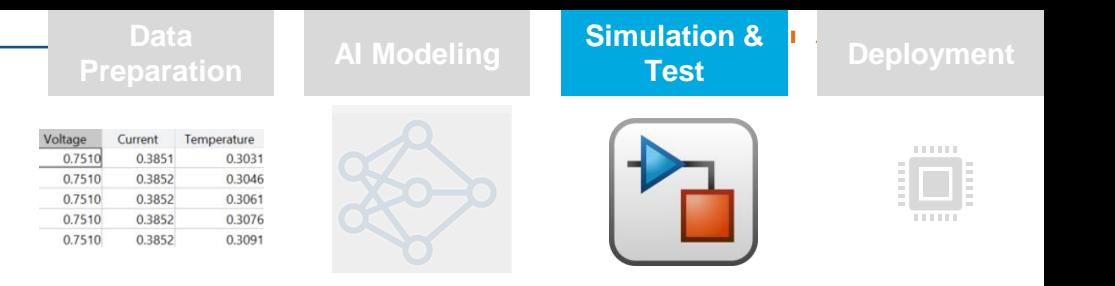

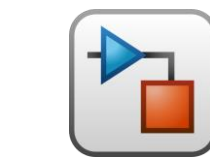

**Test** with complex and complex and complex and complex and complex and complex and complex and complex and complex a<br>Series of the complex and complex and complex and complex and complex and complex and complex and complex and

**Simulation &**

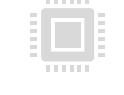

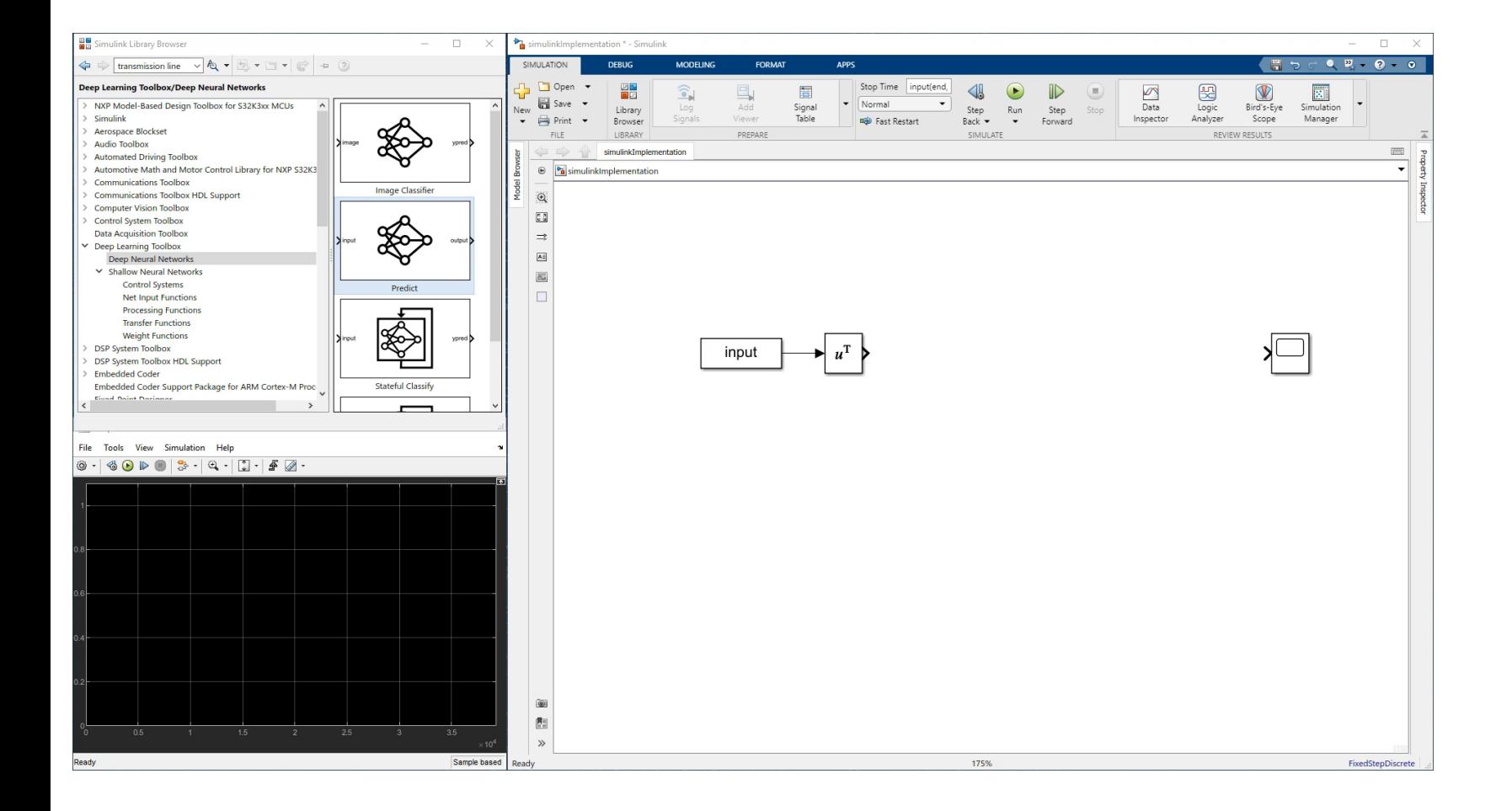

Simulink provides blocks with different AI functions We just parameterize them with the AI function name and feed them with signals with the predictors

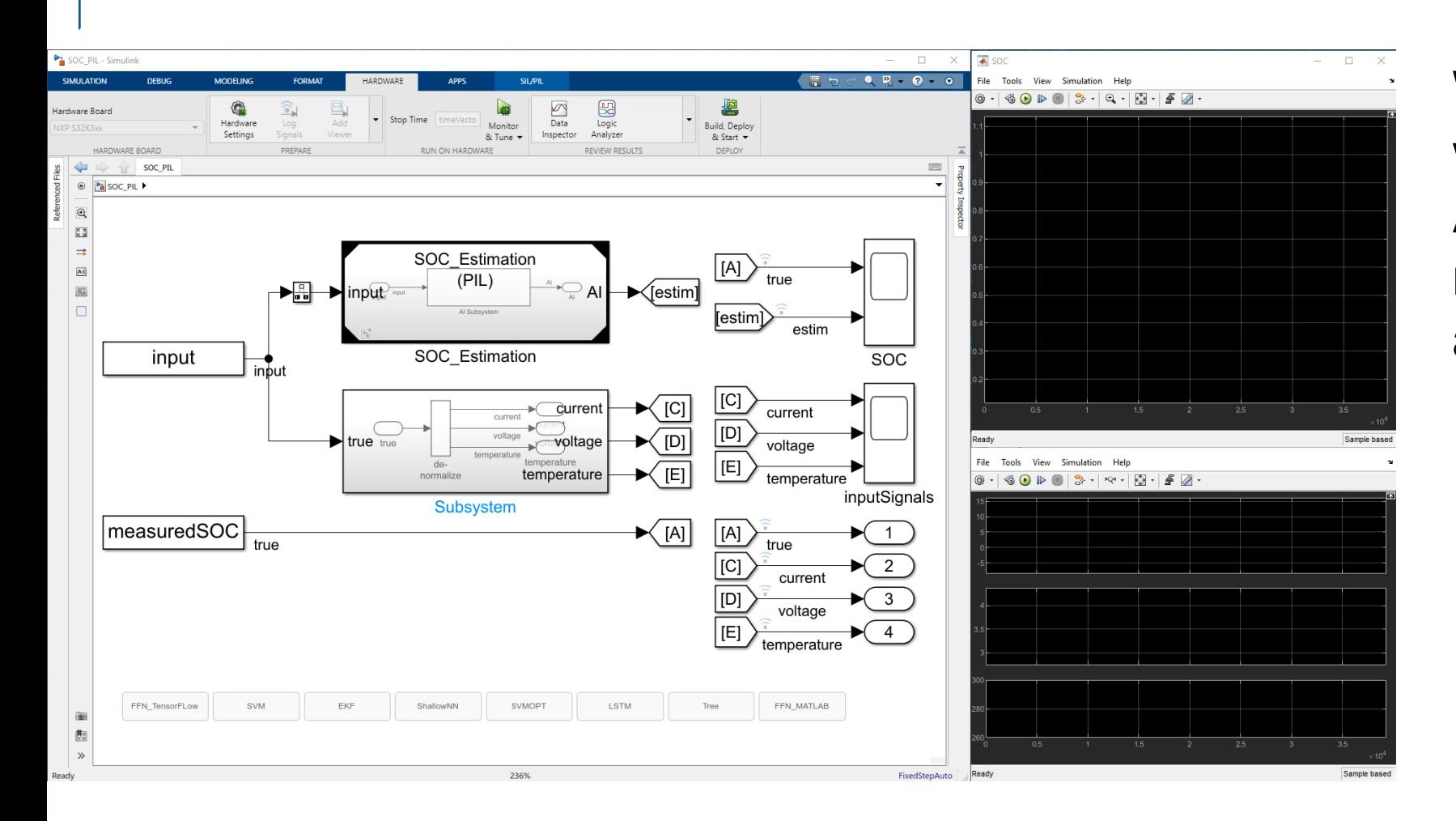

With Variant Subsystems we can implement several AI functions in the same model and try them one at a time

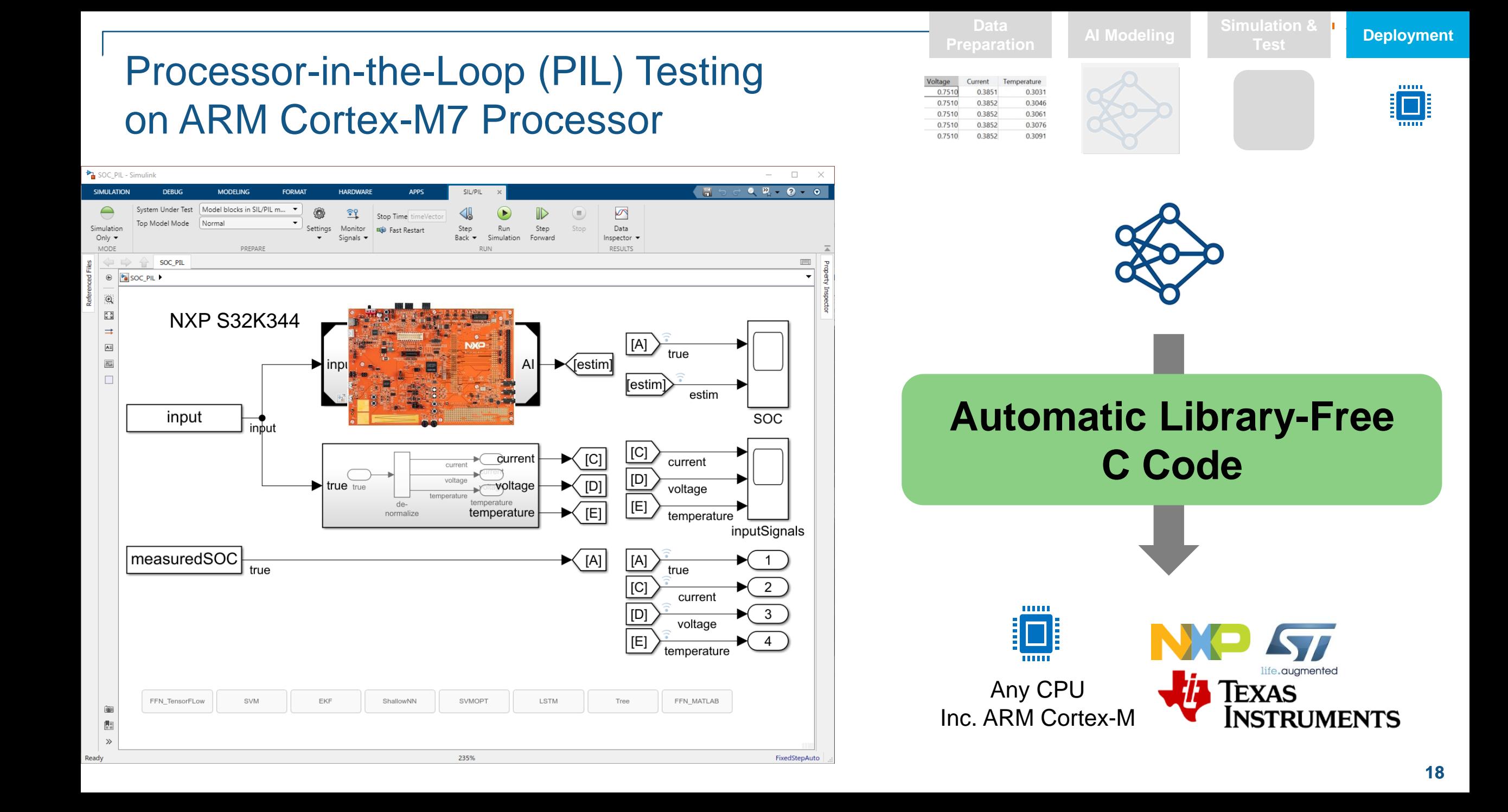

#### **Deployment**

Edge,

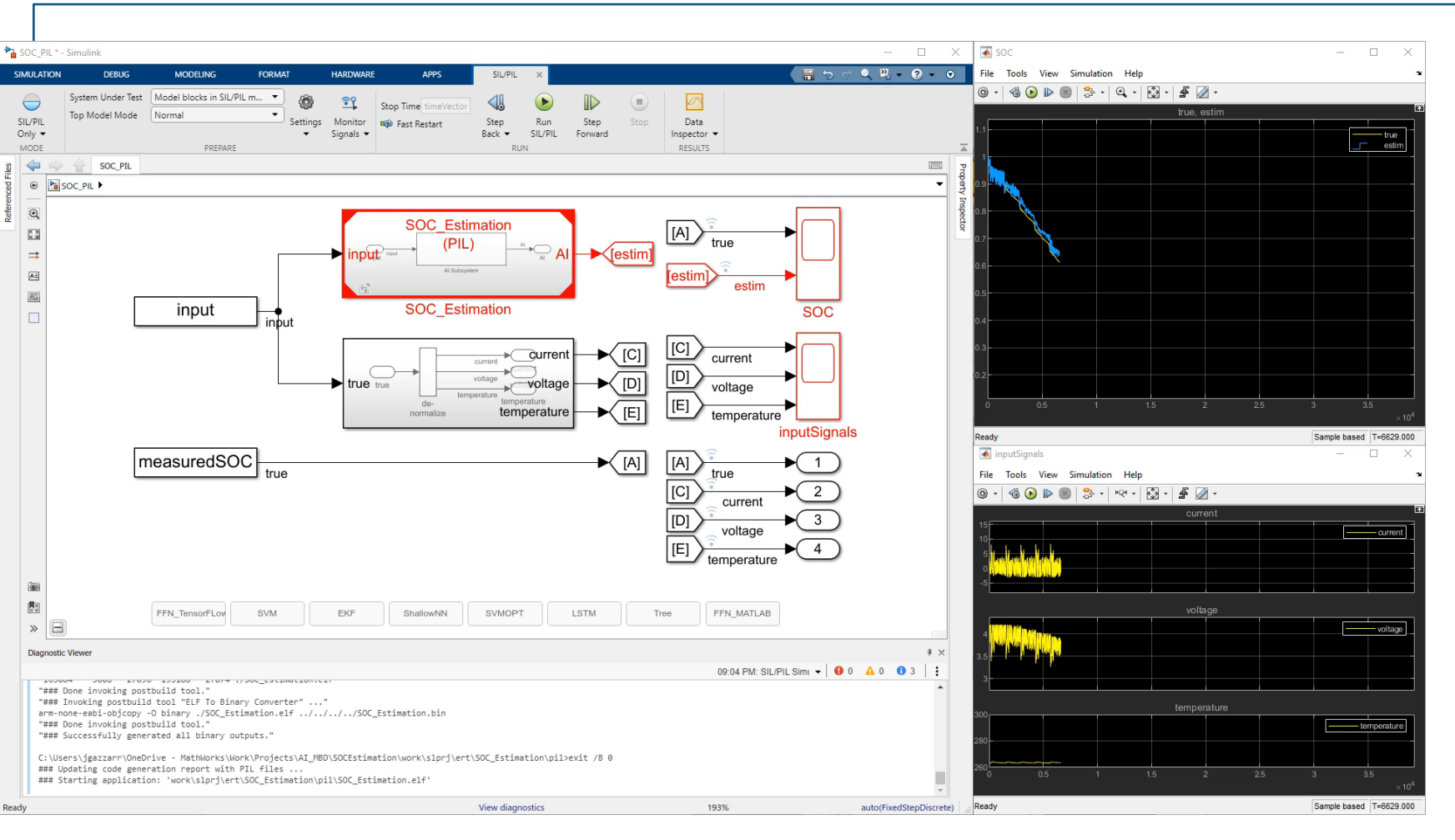

Finally, we can configure the model for Processor in the Loop execution 1- Configure hardware and communication ports 2- Select PIL execution 3- Code is generated for the AI function subsystem and downloaded onto the evaluation board 4- The algorithm now runs on target

#### Tradeoffs and Benchmark

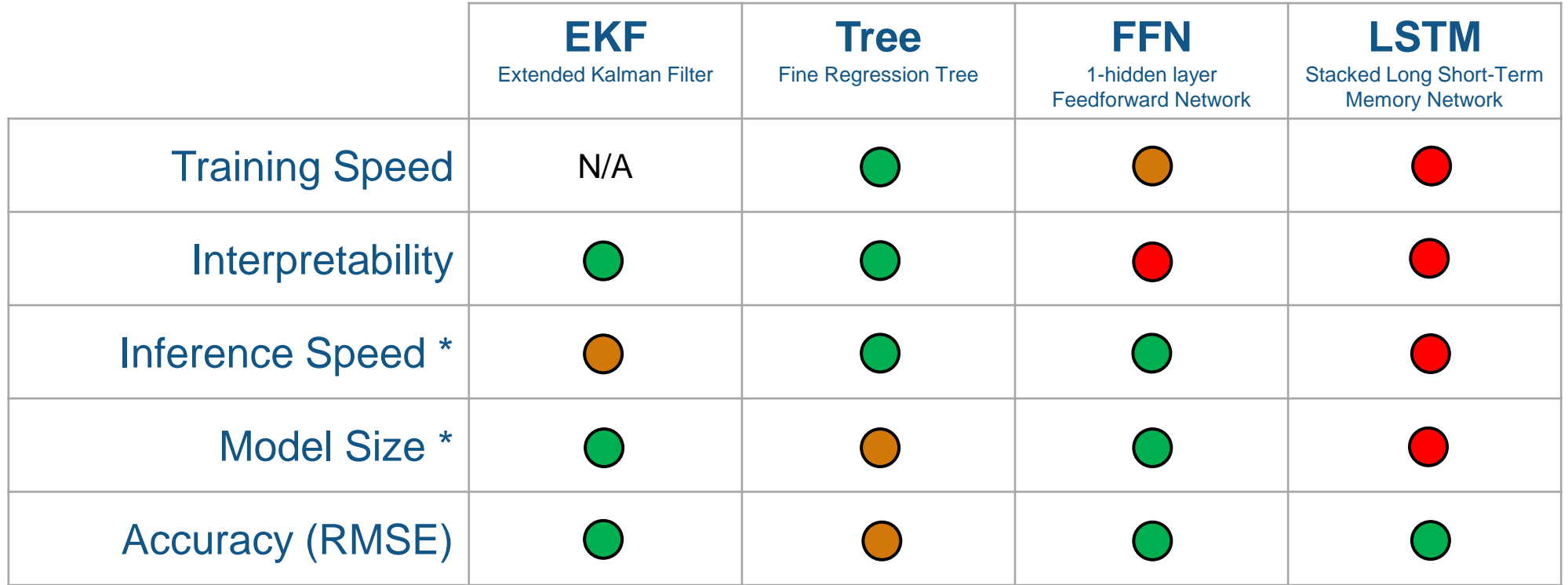

*Results are specific to this example*

Here is a comparison among AI methods and the EKF benchmark There is a trade-off among training effort, predictive accuracy, and on-target execution time

#### User Stories

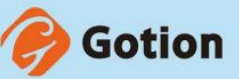

#### **Onboard Battery Pack State of Charge Estimation Using a Neural Network**

MathWorks AUTOMOTIVE CONFERENCE 2022

MathWorks Automotive Conference 2022 videos available on demand

7<sup>th</sup> April 2022

 $KP$ <sup>1</sup>

**Battery SOC and SOH Estimation using a Hybrid Machine Learning Approach** 

#### **Summary**

- **Develop AI-based Virtual Sensor for Battery SOC Estimation**
- Workflow From Data Acquisition to Hardware Deployment
- Compare Different AI Methods

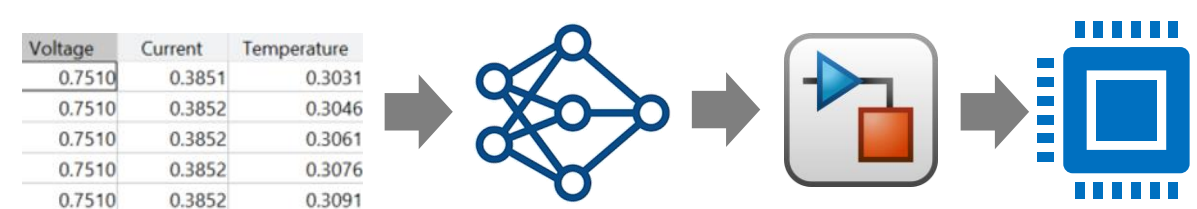

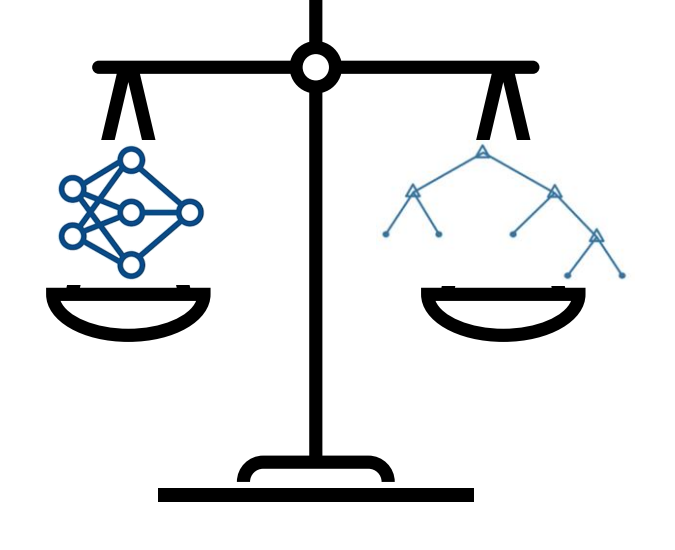

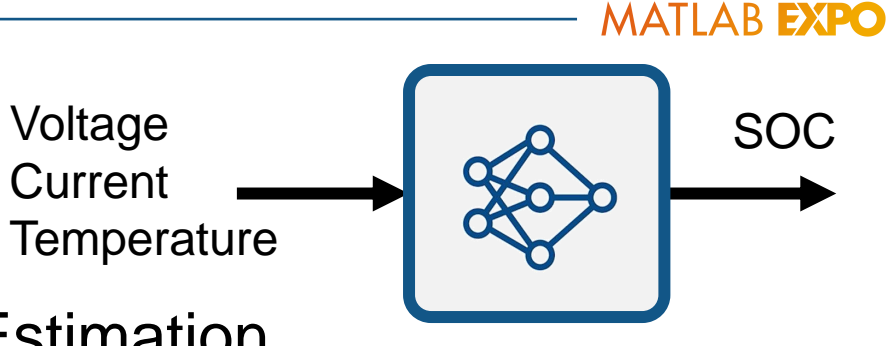

### **Thank you**

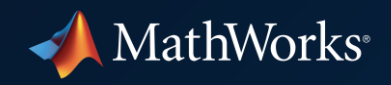

© 2022 The MathWorks, Inc. MATLAB and Simulink are registered trademarks of The MathWorks, Inc. See *mathworks.com/trademarks*  for a list of additional trademarks. Other product or brand names may be trademarks or registered trademarks of their respective holders.